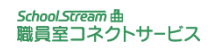

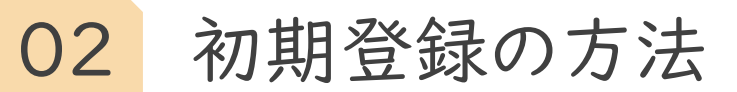

サイトをブックマーク(お気に入り)登録します

サイトを忘れないようにお気に入り登録/ホーム画面に追加すると 次回以降のログインがスムーズになります

**◎**例) Android(ブラウザ)の場合

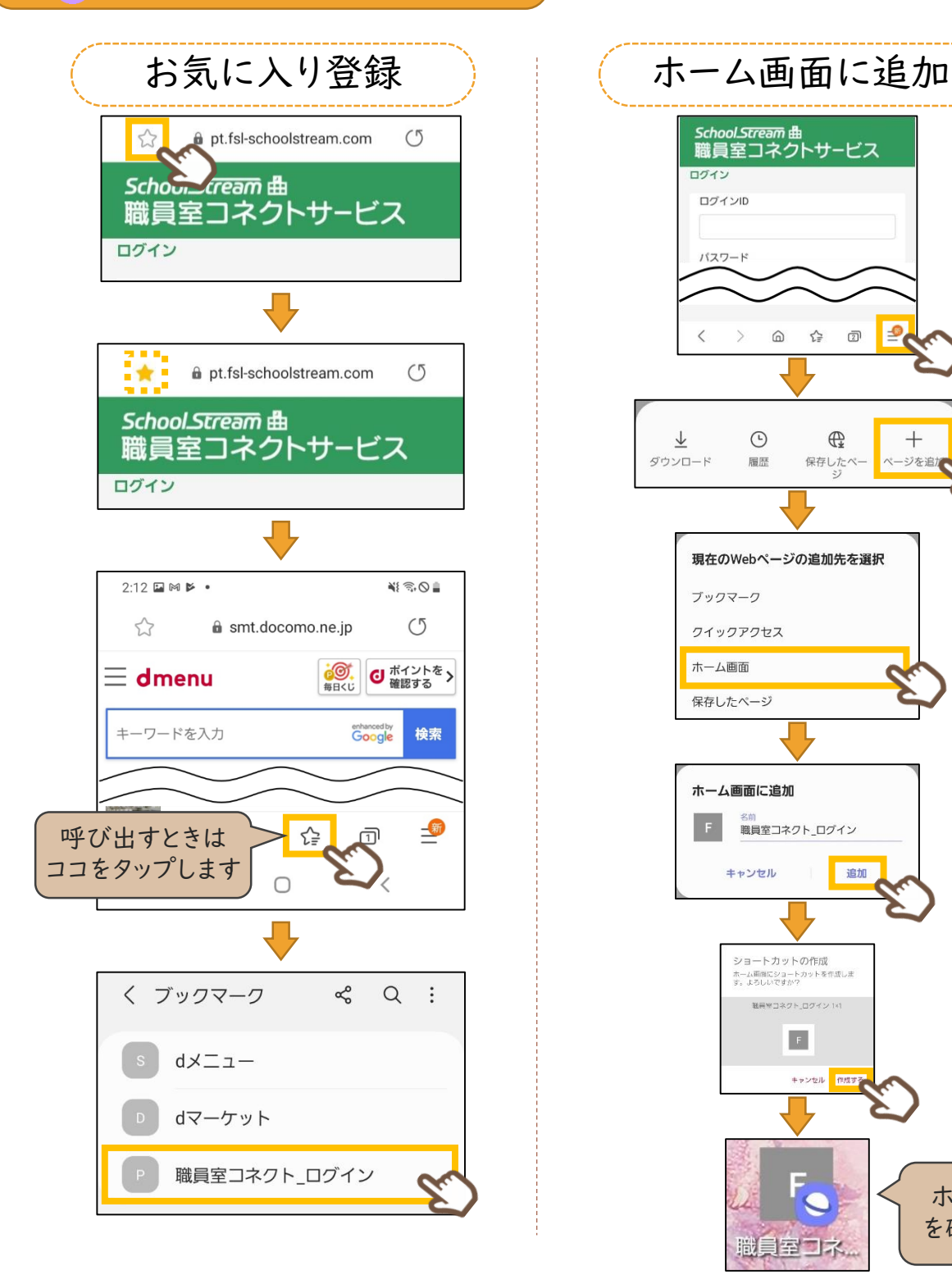

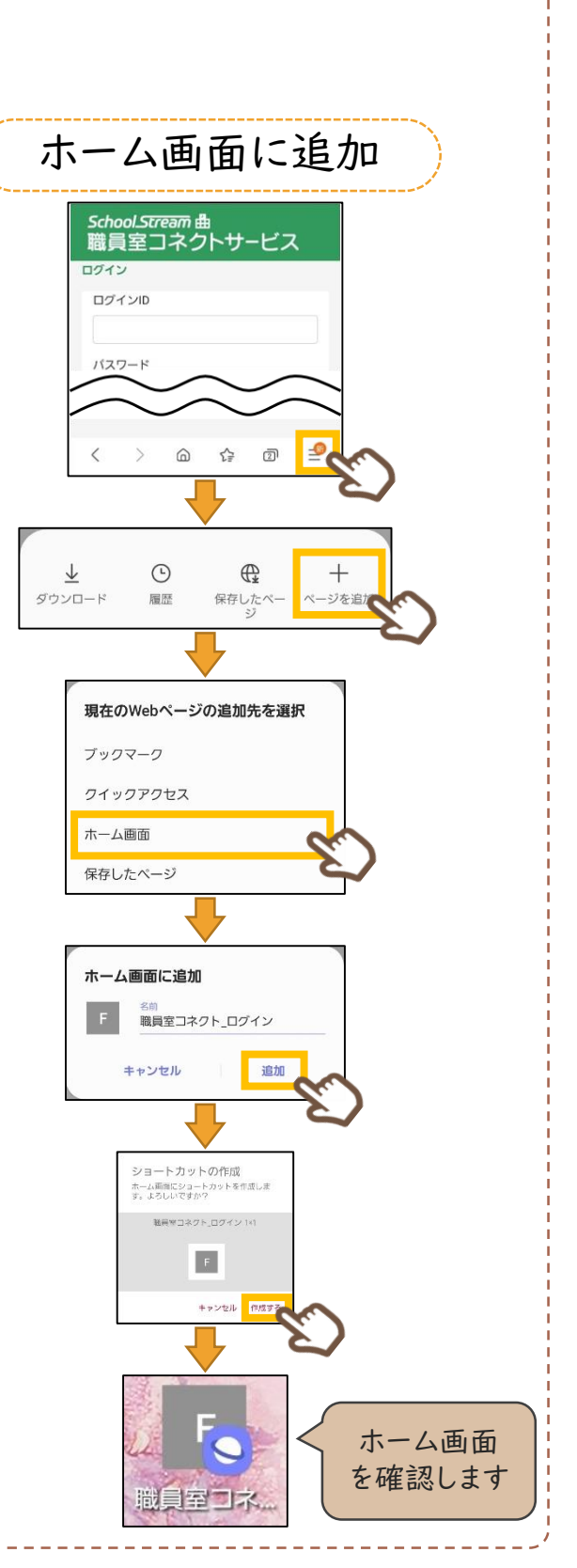

ALL Rights Reserved, Copyright(C)富士電機ITソリューション株式会社<sup>2022</sup> 9

≫[目次に戻る](#page--1-0)---

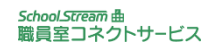

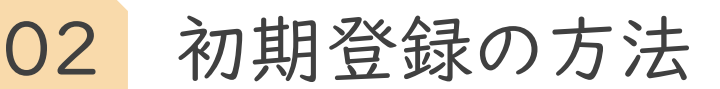

サイトをブックマーク(お気に入り)登録します

サイトを忘れないようにお気に入り登録/ホーム画面に追加すると 次回以降のログインがスムーズになります

**○ 例) Android** (Chrome)の場合

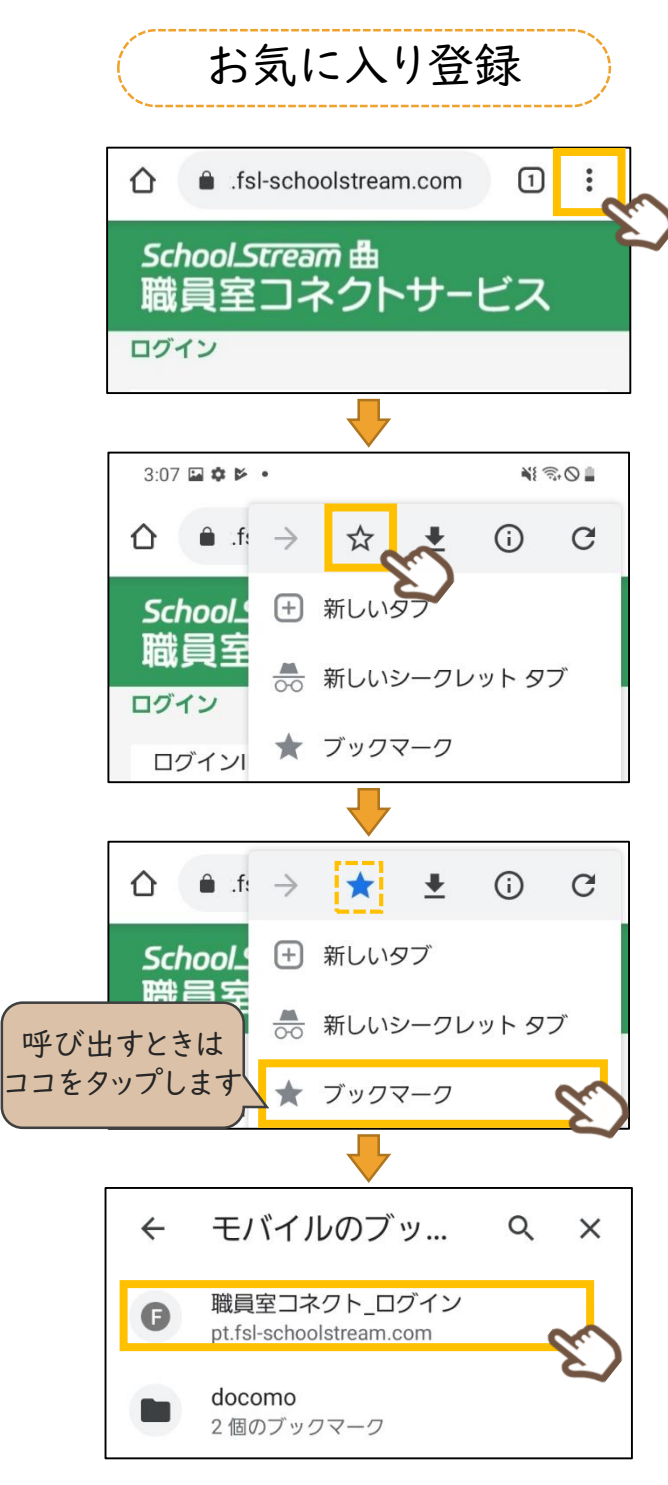

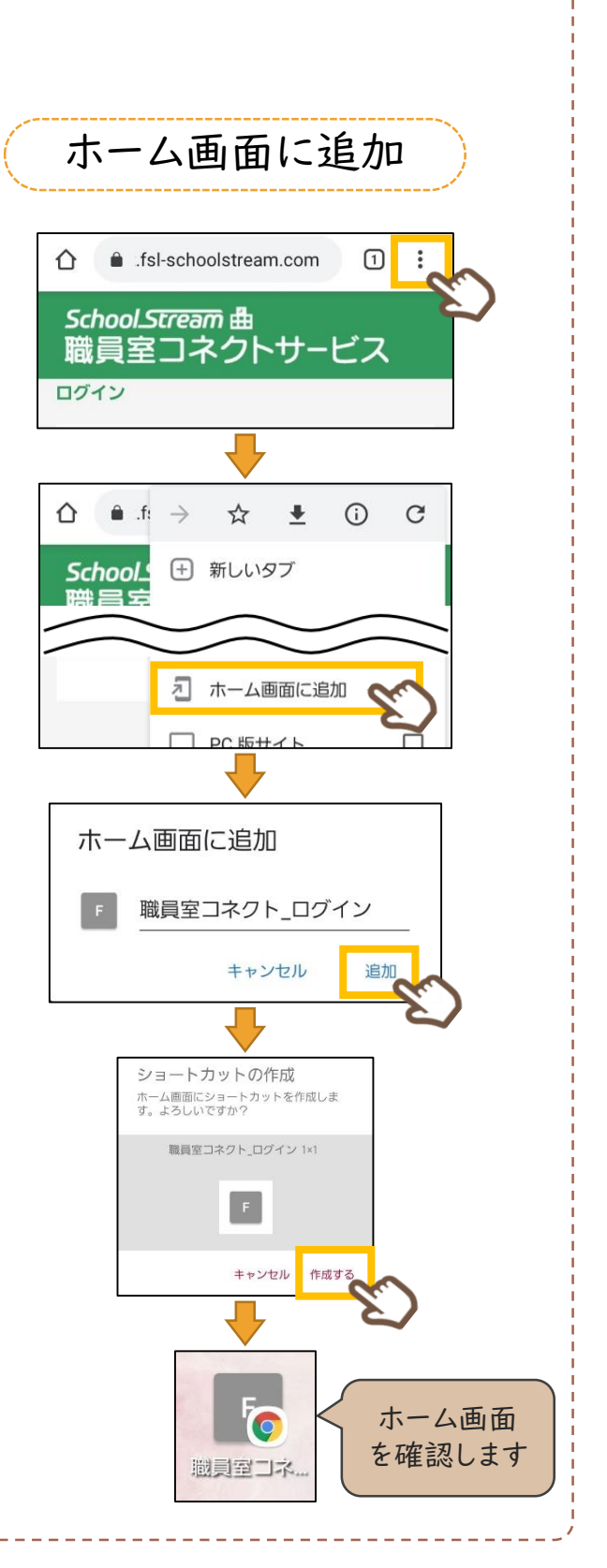

ALL Rights Reserved, Copyright(C)富士電機ITソリューション株式会社<sup>2022</sup> 10

・[目次に戻る](#page--1-0)-

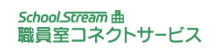

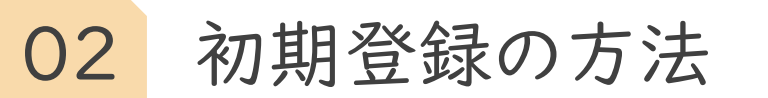

サイトをブックマーク(お気に入り)登録します

サイトを忘れないようにお気に入り登録/ホーム画面に追加すると 次回以降のログインがスムーズになります

例)iPhone(safri)の場合  $\bullet$ 

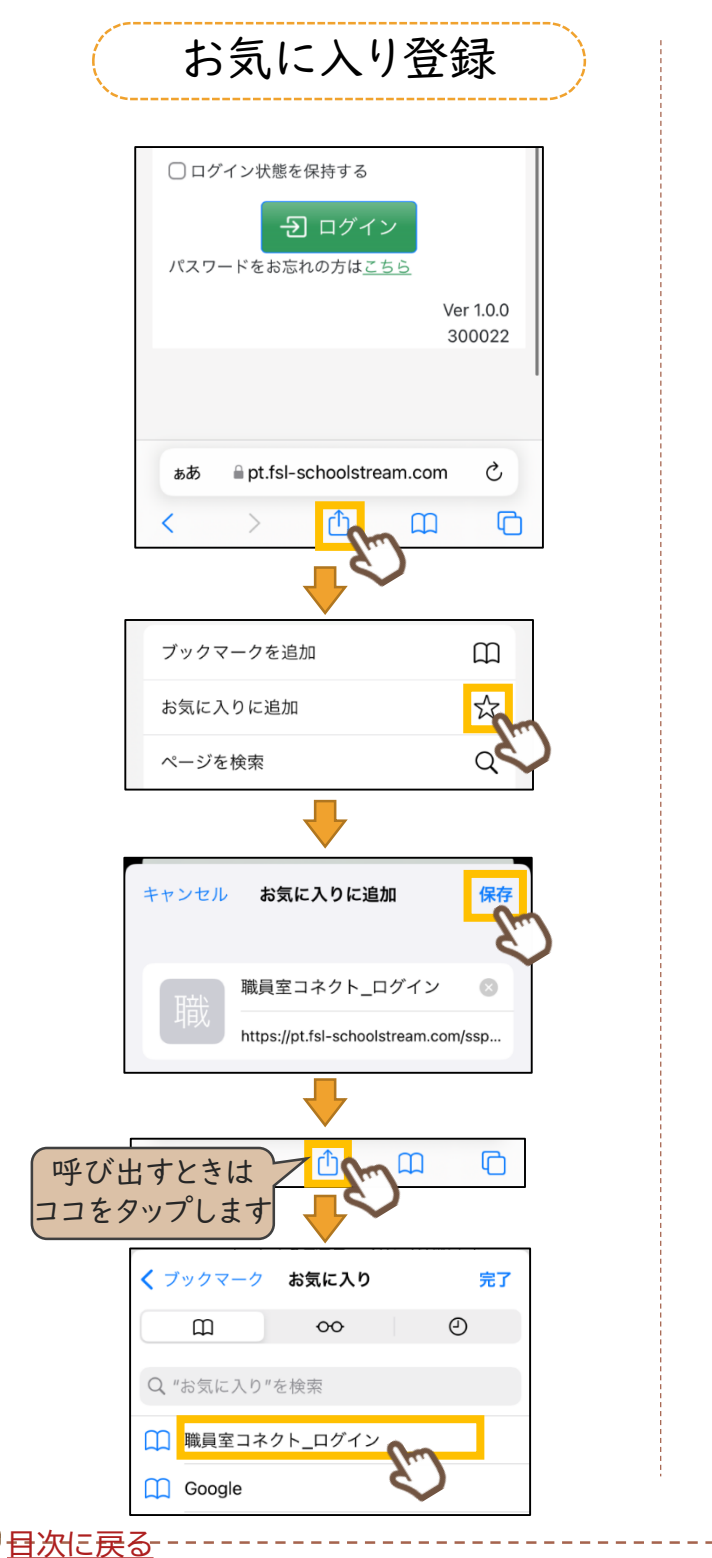

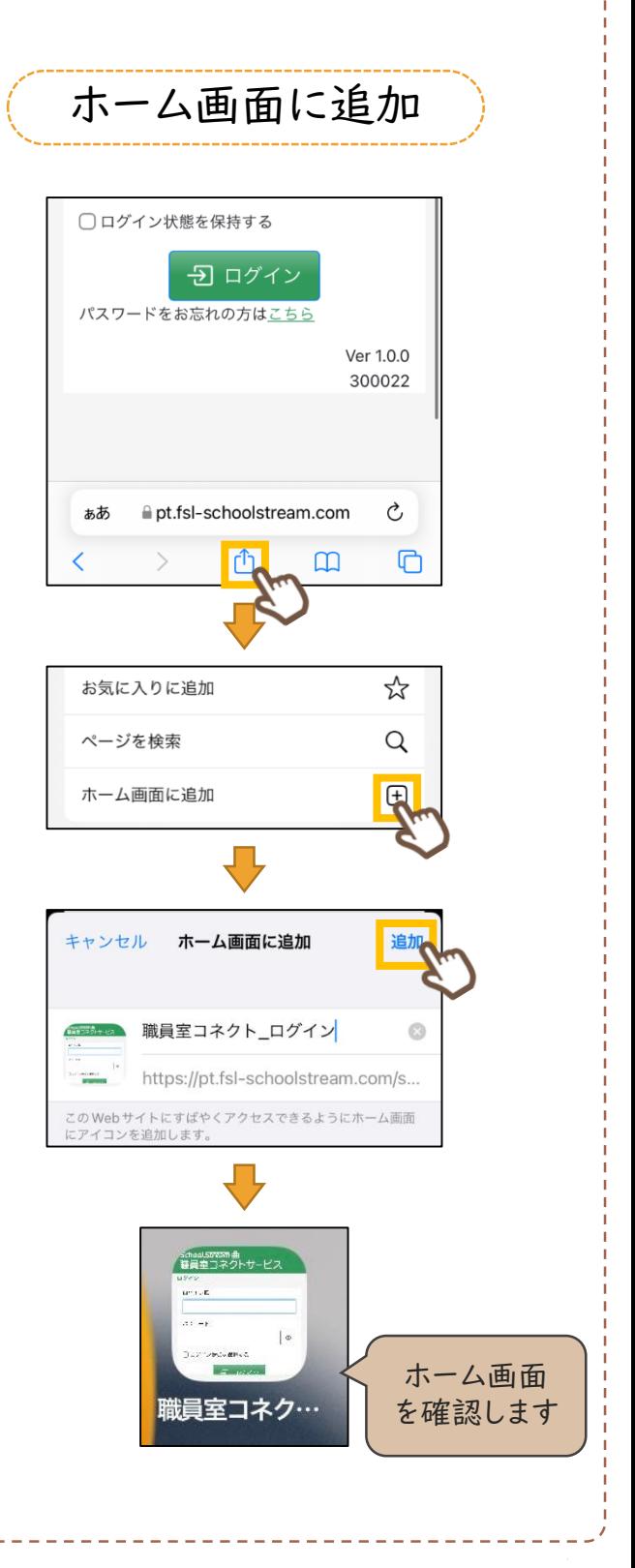

ALL Rights Reserved, Copyright(C)富士電機ITソリューション株式会社<sup>2022</sup> 11